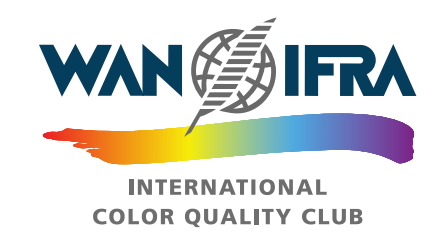

# **International Color Quality Club 2020-2022**

# **Online Registration Guide**

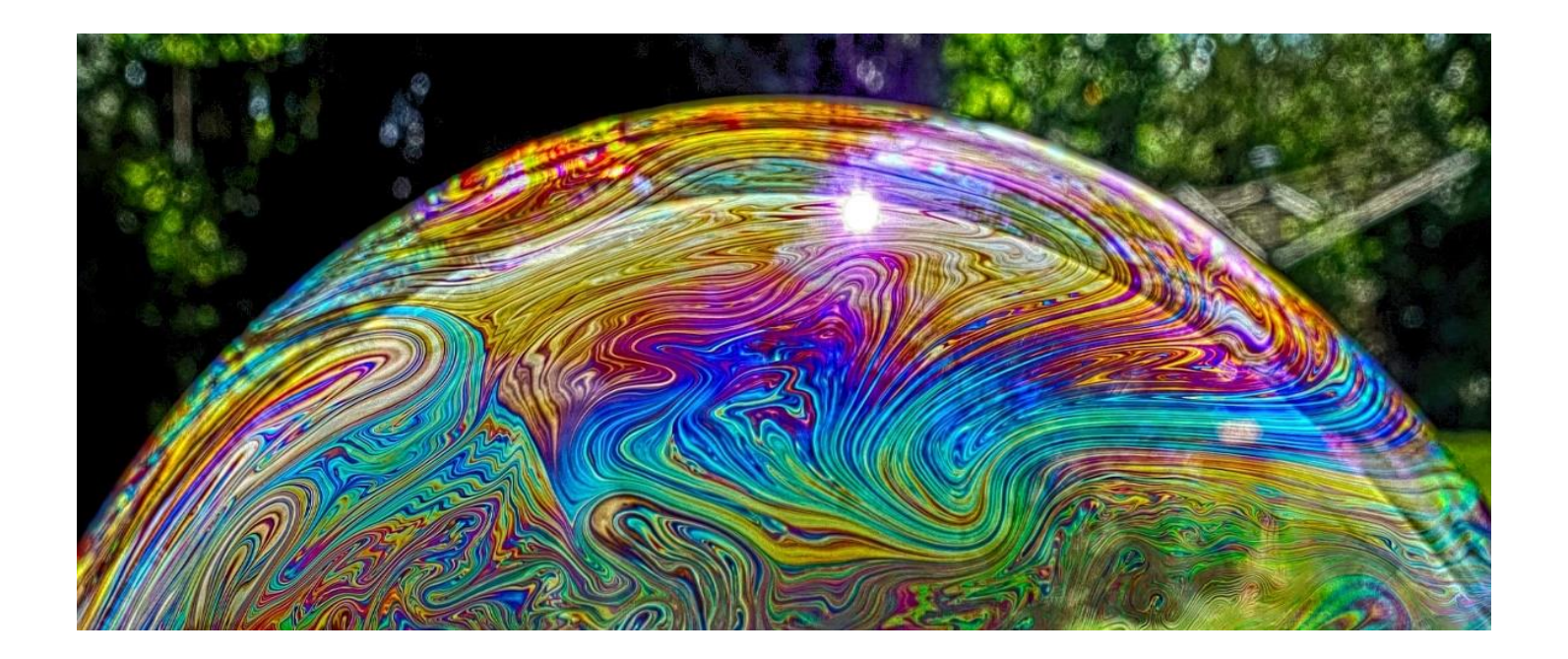

## **OVERALL CONTEST FLOW**

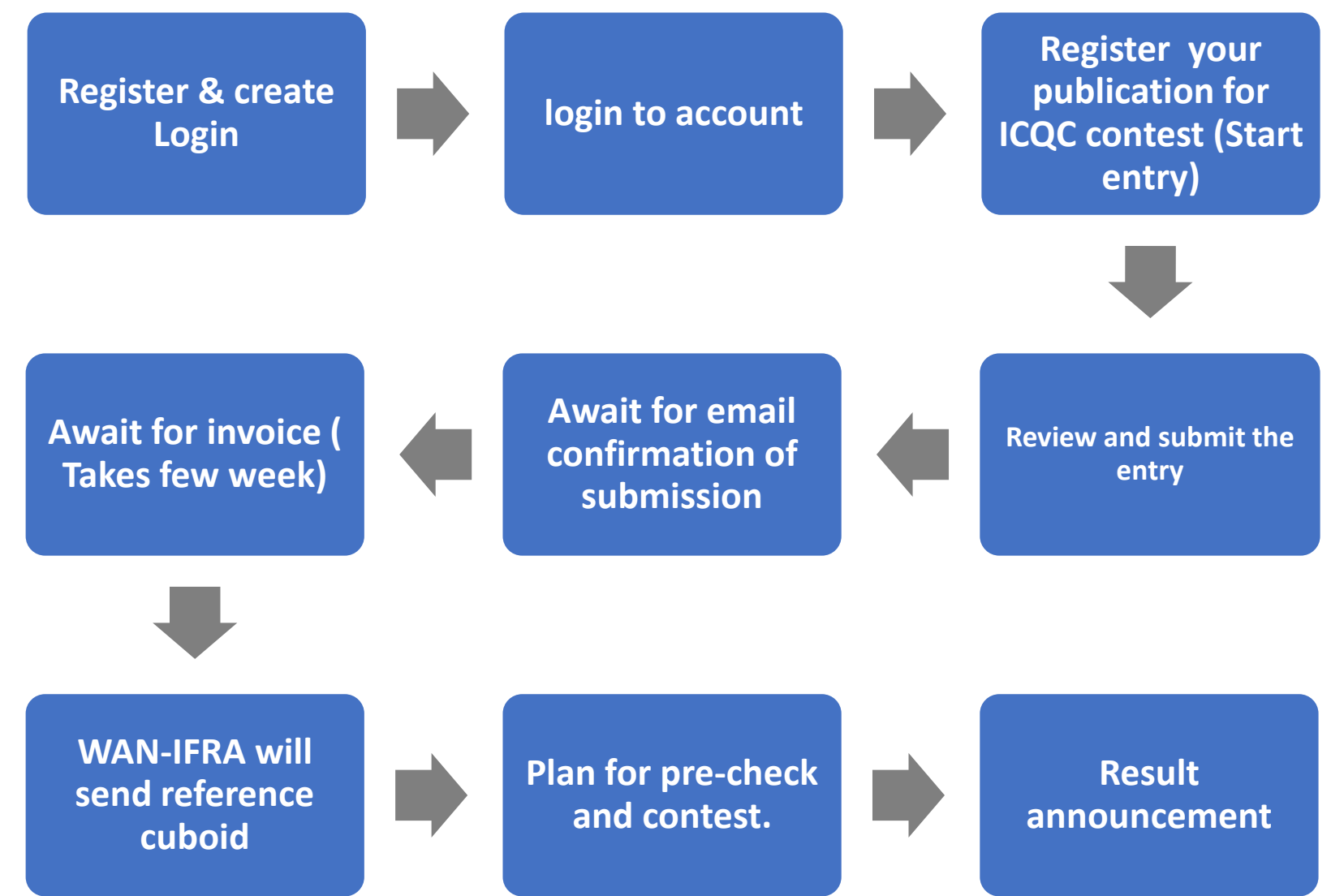

- **Under one login account can register many publication titles for different locations.**

### **1. To create your login ID, Visit <https://wan-ifra.awardsplatform.com/>**

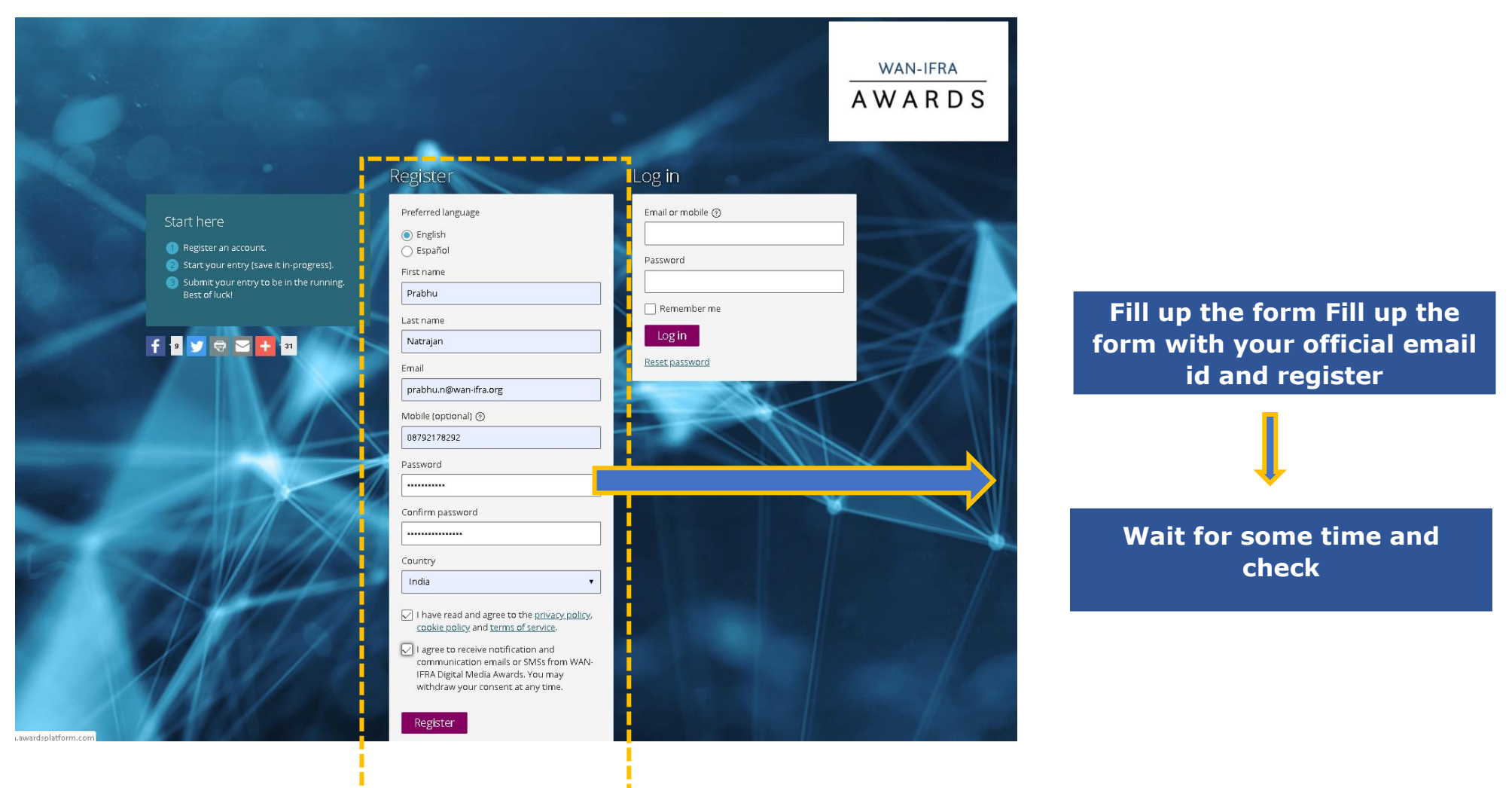

---------------

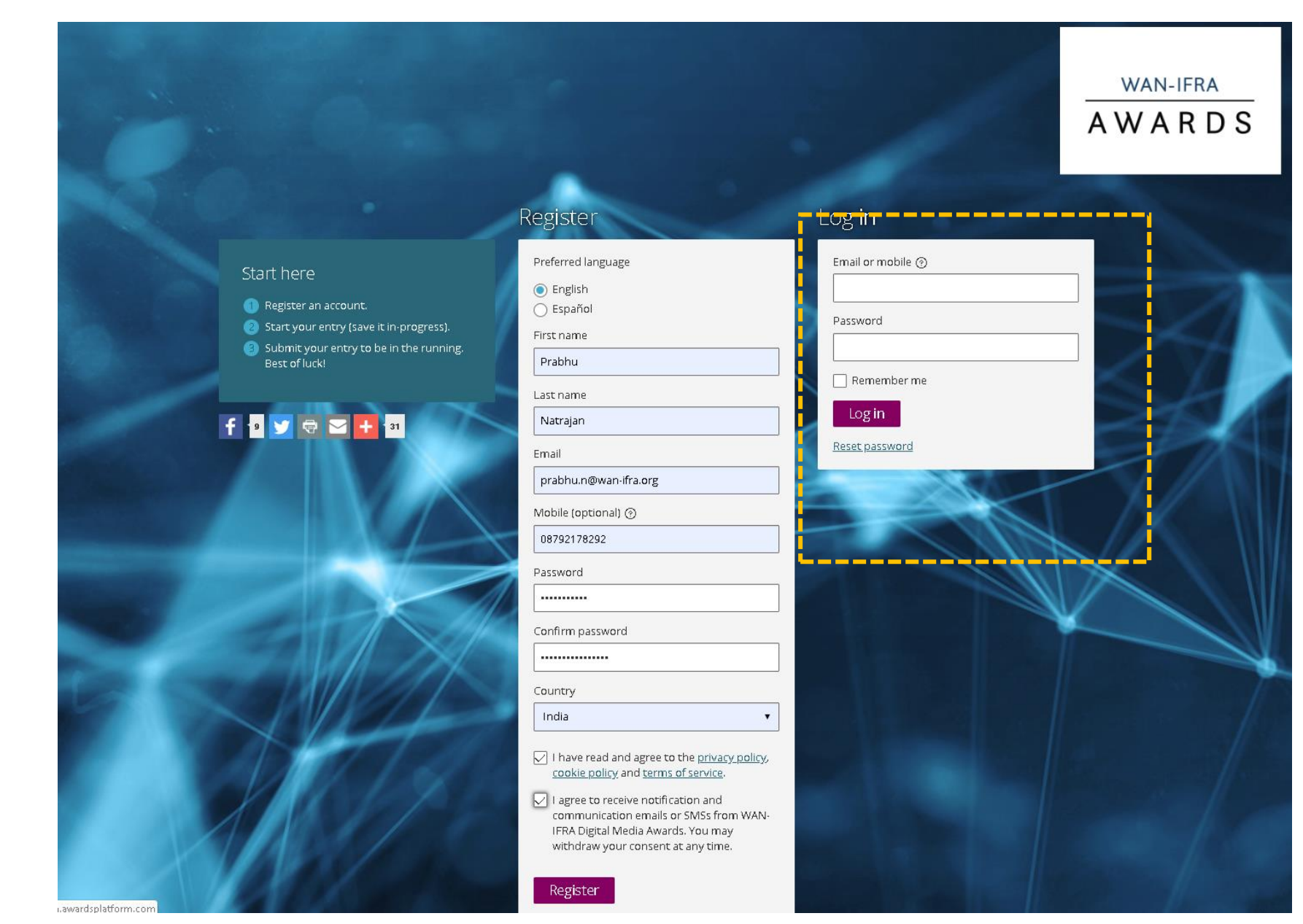

### **2.Use the login details received to your email and Login to your user account**

## **3. To register your publication for ICQC contest , Navigate to => Myentry > Start Entry**

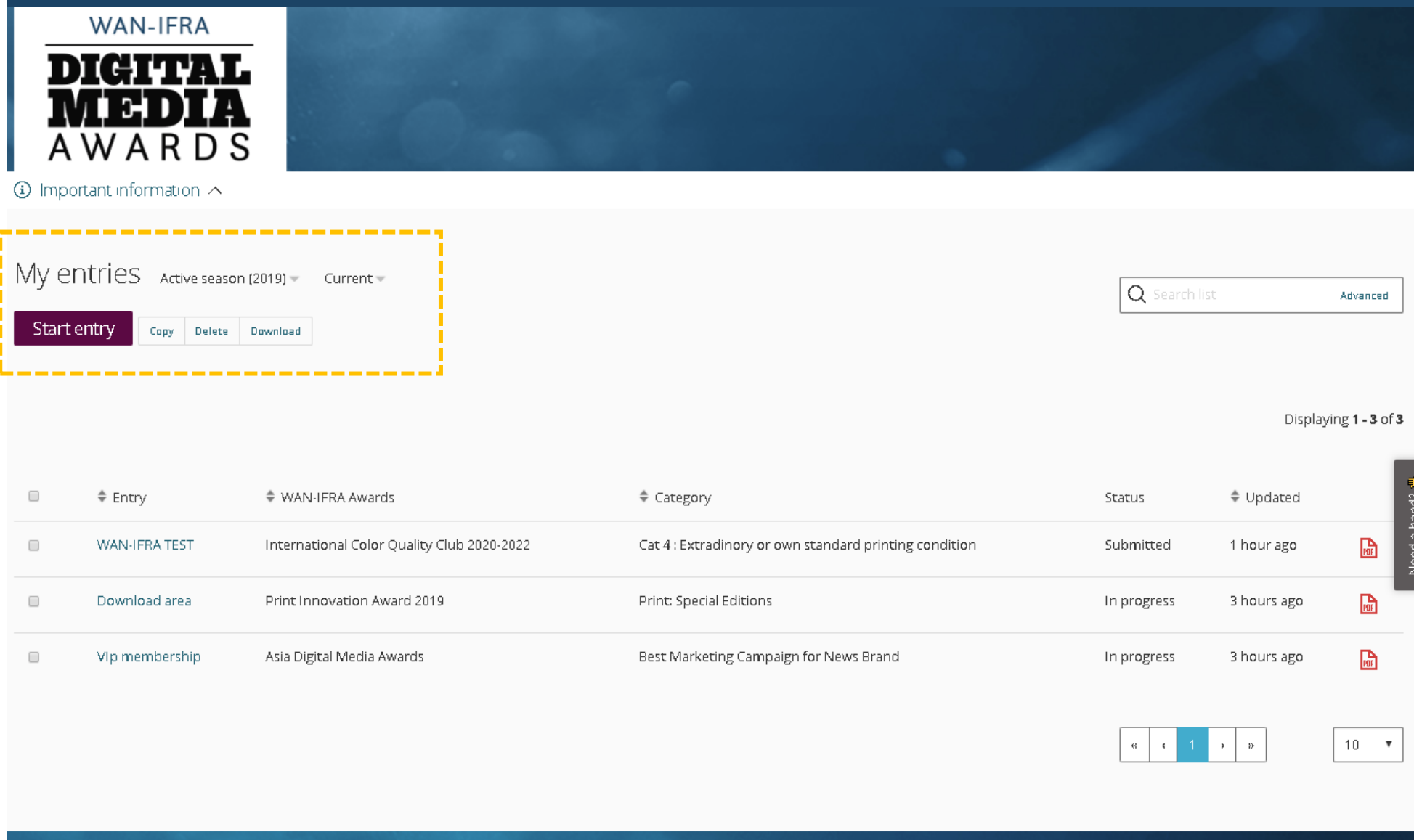

## **4. Details:**

- a. Choose season as 2020
- b. **Entrant** (detail of person enter the details) sould be entered as registered during account creation. **Entrant should be exacly as it appear** in the profile name after login to your regsitered ID (Up -Right corner), otherwise it will not complete to move to next step. Type four letter and it will pop up the ID to select.
- c. Choose WAN-IFRA AWARDS AS "**INTERNATIONAL COLOR QUALITY CLUB 2020-2022**"
- d. Select your suitable registration "**CATEGORY ( 1,2,3,4, or 5)**" for your publication title. Then click "**SAVE+NEXT"**

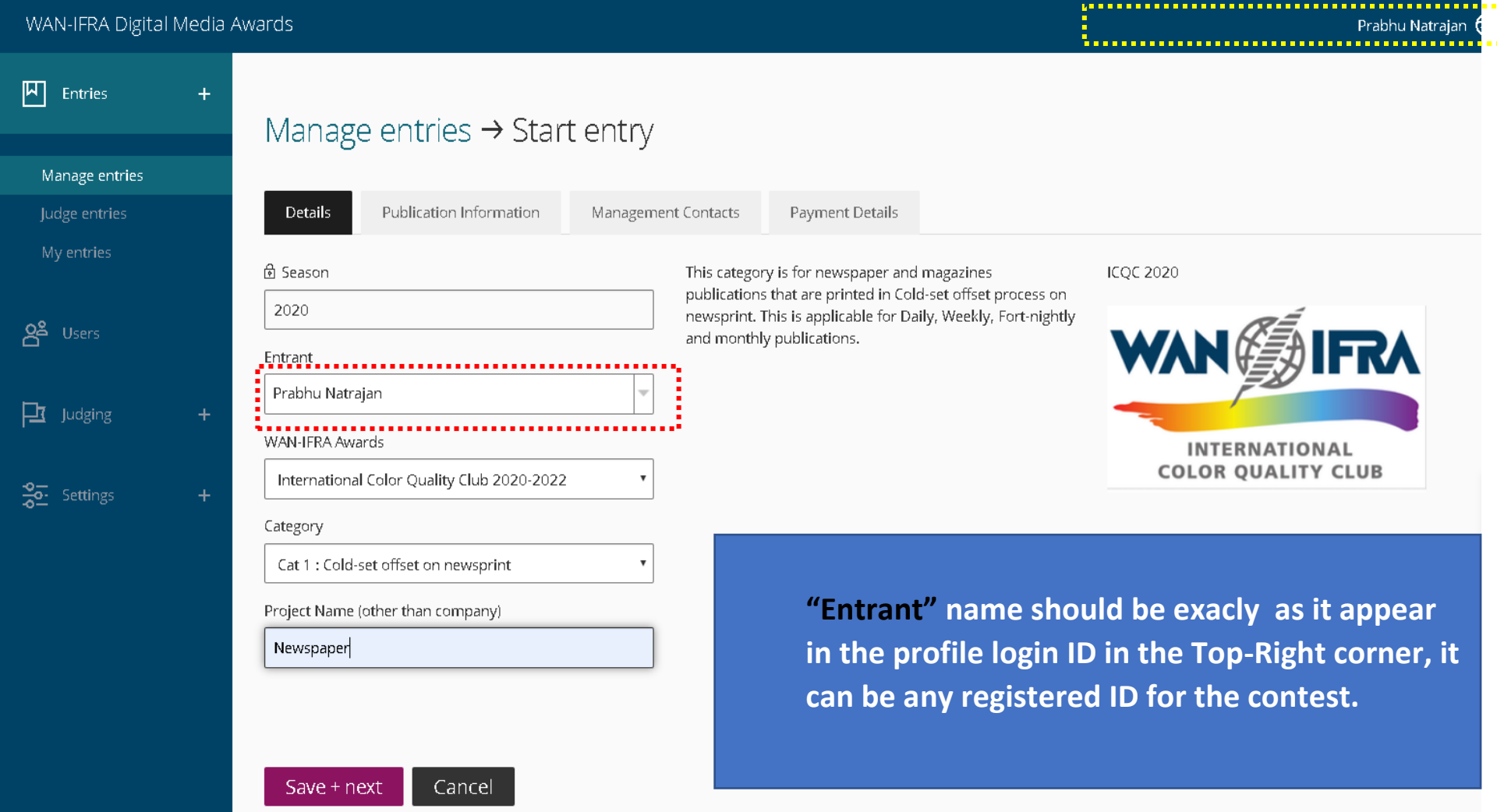

# **5. Fill up Publication and print site detials**

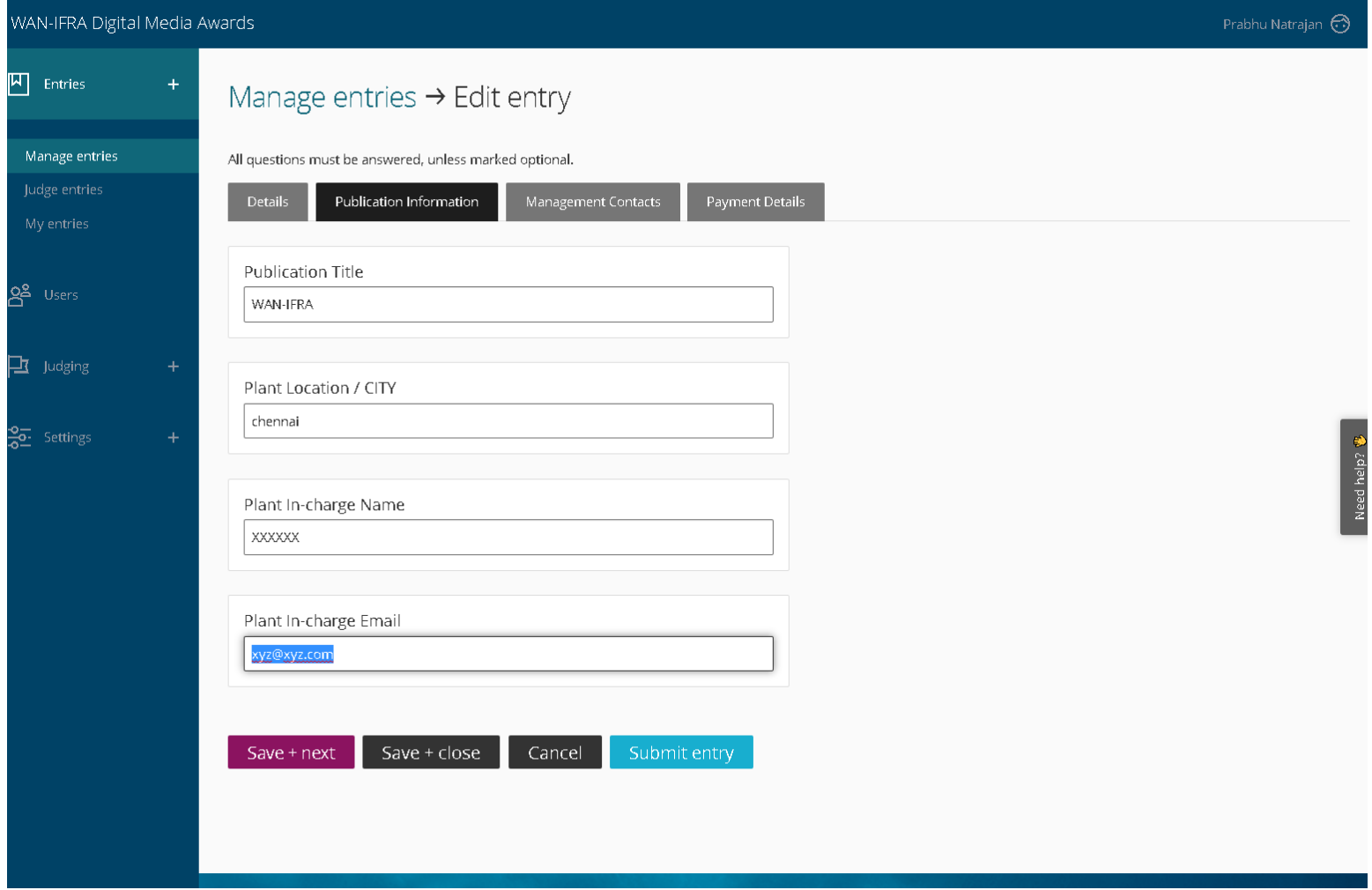

## **6. Fill Management contact details**

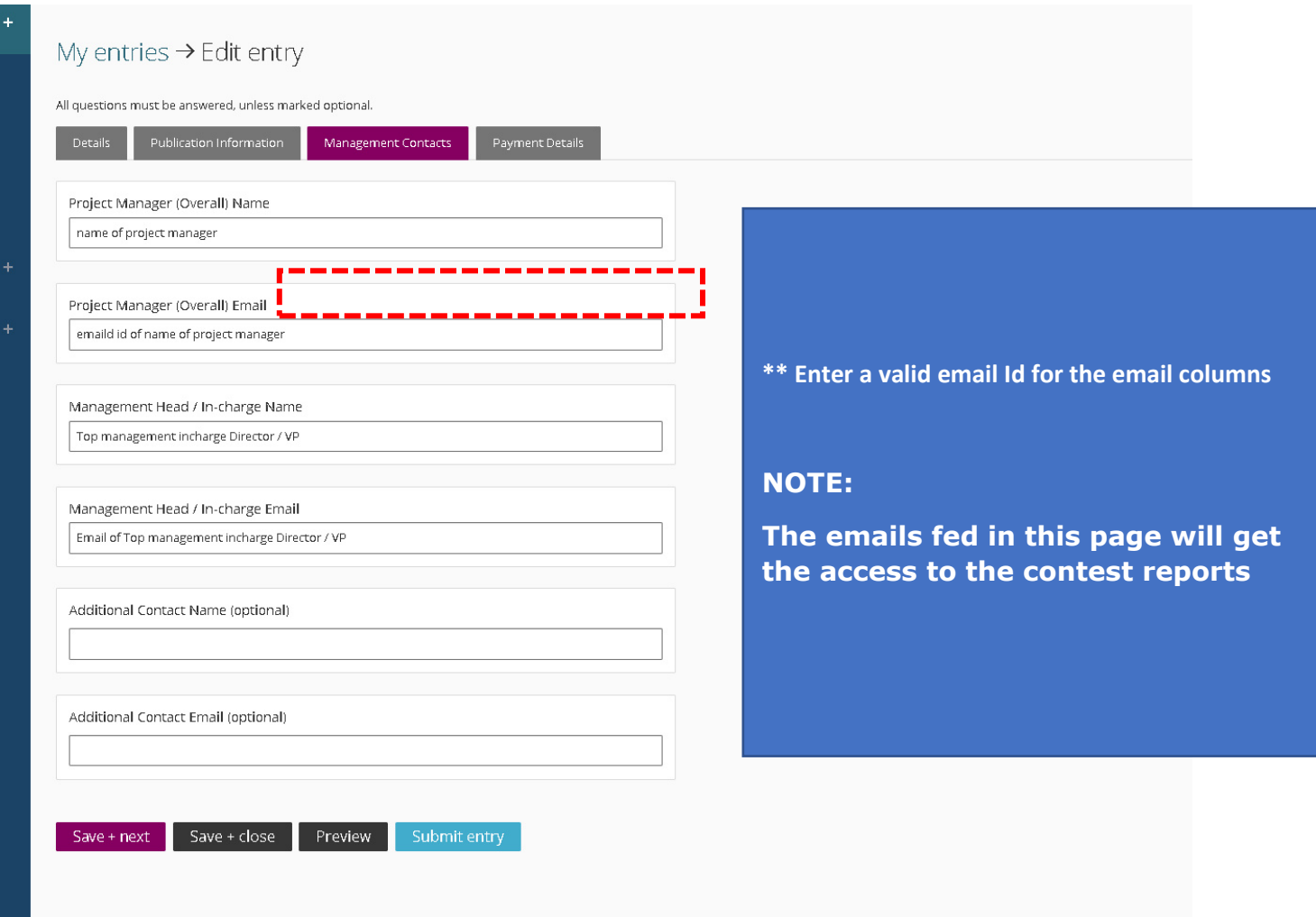

### **7. Fill address for communication and remarks (if any), then submit the registration**

**SAVE + CLOSE => To review the entry and submit the later, This Will not confirm your entry for the contest, it only saves your progression**

**SUBMIT => To submit the entry immediately. (Only fully completed & submitted entry is eligible for participation in the contest)**

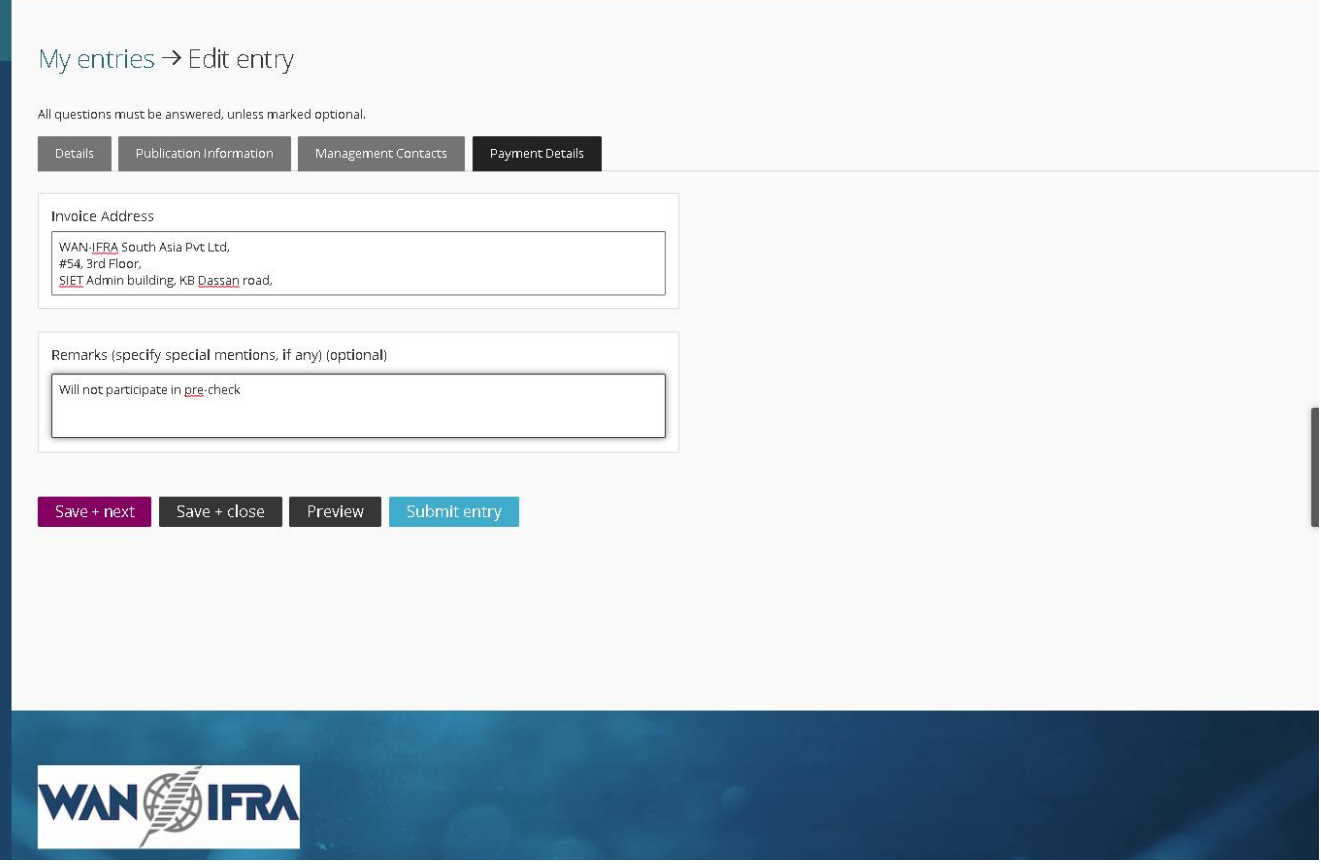

# **WHAT NEXT?** (**after online registration**)

- **Registration confirmation email will** be sent to your email after submission. Only for completed and submitted registrations
- **Wait for invoice** to initiate the payment, it may take two to four weeks.
- We will send you **pre-measured reference cuboid** (with measured values) for tuning your measuring devices. I.e setting up inter instrument agreement internally.
- **Plan your pre-check dates** and schedule (if you planned to participate in pre-check). Pre-check is only an optional test run before the actual contest.
- **Send us the pre-check copies** as mentioned in Instruction definition.
- Wait for **pre-check report** from WAN-IFRA.
- **Correct and fine tune** the process parameter to reduce the deviations from pre-check report.
- **Plan** your print schedule **dates for the actual contest. I.e.** 5 consecutive days from Monday to Friday in Mar 2020. Plan (CAT 1) in Mar 2020 (any 1 week out of 4). For other CAT 2,3,4,5 look the dates in the instruction file.
- **Ship the copies** to WAN-IFRA as per the deadline.
- **Wait for the final membership result**, result will be announced 31st July 2020.

# **IMPORTANT LINKS Documents needed after registration**

**ICQC Home Page (All the details) [COLOR QUALITY CLUB](http://colorqualityclub.org/)** 

**What are the contest definitions? [KNOW HERE](https://www.wan-ifra.org/sites/default/files/field_article_file/ICQC_2020-2022_Instructions_English_2019-08-20_0.pdf)**